# Bazy danych przed 3 wykładem

Andrzej Giniewicz

15.03.2024

Dziś omówimy liczbowe i napisowe typy danych dostępne na serwerze oraz jakie mają implikacje dla zajmowanego miejsca i wydajności. Omówione poniżej typy danych dotyczą tego, co zaimplementowane jest w serwerze baz danych MariaDB. Inne serwery mogą mieć inne nazewnictwo i detale implementacji.

### **1 Liczby całkowite**

Typ liczby całkowitej zapisujemy jako TINYINT, SMALLINT, MEDIUMINT, INT lub BIGINT. Typy te zajmują odpowiednio 1, 2, 3, 4 i 8 bajtów lub innymi słowy 8, 16, 24, 32 i 64 bity. Standardowo każdy z tych typów może reprezentować wartość od −2 $^{k-1}$  do 2 $^{k-1}$  − 1, gdzie  $k$  to liczba bitów poświęconych na zapis liczby.

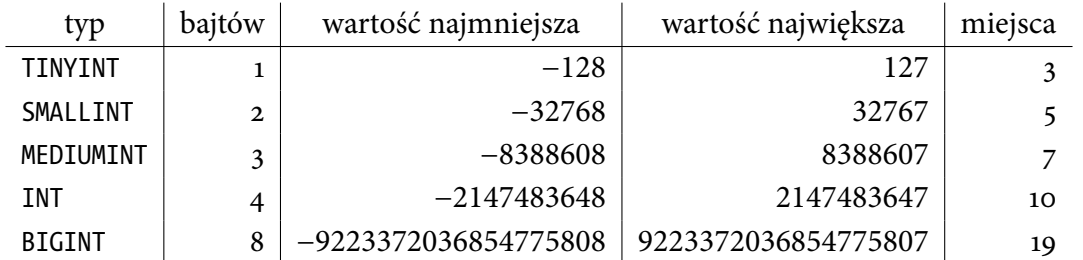

W tabeli powyżej znajduje się również liczba cyfr wartości największej, abyśmy mogli lepiej sobie wyobrazić jej rozmiar bez liczenia cyfr.

Do każdego z wymienionych typów można dodać słowo UNSIGNED, które powoduje, że najmniejsza wartość będzie równa 0, natomiast największa 2 $^k$  – 1.  $^{\rm c}$ 

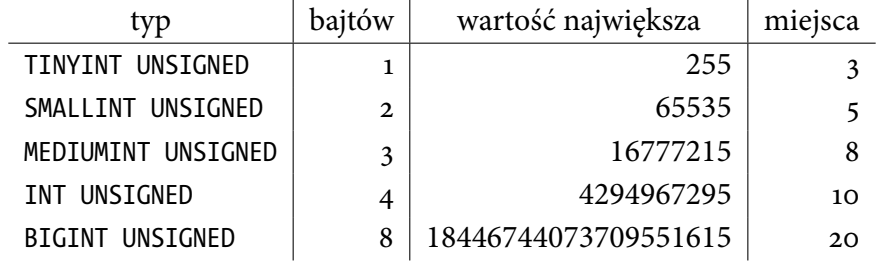

Domyślnie, gdy MariaDB przesyła tabelę, informuje program wyświetlający o szerokości kolumny. Szerokość kolumny, jeśli nie podana, będzie równa szerokości najdłuższej wyświetlonej liczby. Istnieje możliwość podania szerokości kolumny w nawiasach, zaraz po ...INT (przed UNSIGNED, jeśli występuje). I tak na przykład TINYINT(2) UNSIGNED będzie rezerwowało 2 znaki na kolumnę, pomimo że potrafi przechować więcej informacji. Jeśli jakaś wartość zajmie więcej niż zarezerwowano, kolumna będzie szersza. Jeśli liczba znaków w liczbie będzie mniejsza niż określona, edytory zwykle poprzedzą liczbę odpowiednią liczbą spacji, efektywnie wyrównując liczby do prawej strony. Zmiana sposobu wyświetlania nie wpływa na obliczenia oraz liczbę przechowywaną w pamięci. Jest to kwestia czysto estetyczna i wiele edytorów ignoruje szerokość typów całkowitoliczbowych.

#### **2 Liczby wymierne**

Omówimy trzy typy pozwalające wyświetlać podzbiory liczb wymiernych. SQL pozwala zarazem na pracę z liczbami zmiennoprzecinkowymi, jak i stałoprzecinkowymi.

Do liczb zmiennoprzecinkowych używamy FLOAT oraz DOUBLE, które są odpowiednio 4 i 8 bajtowymi, czyli 32 i 64 bitowymi liczbami zmiennoprzecinkowymi zapisanymi w standardzie IEEE 754. Bity liczby zmiennoprzecinkowej są rozdzielone pomiędzy jeden bit znaku oraz ustaloną liczbę bitów wykładnika i mantysy.

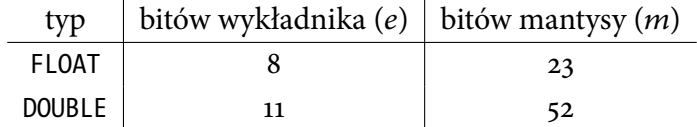

Typ zmiennoprzecinkowy o e bitach licznika i m bitach mantysy potrafi przedstawić zarazem bardzo małe liczby (najmniejsza liczba dodatnia to 2 $^{2-m-2^{e-1}}$ ), bardzo duże liczby (największa liczba dodatnia to (1 – 2<sup>–m–1</sup>)2<sup>2°-1</sup>) oraz wszystkie liczby całkowite co do modułu mniejsze lub równe 2 $^{m+1}$  (poza tym zakresem liczby całkowite mogą być przybliżone). Dla typów zdefiniowanych w MariaDB przekłada się to na następujące wartości.

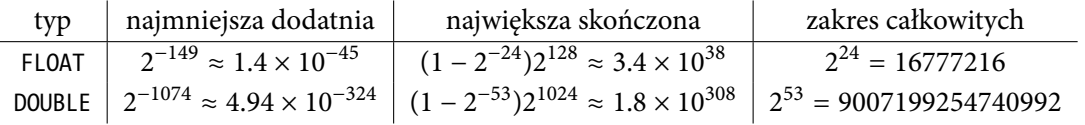

Oznacza to, że w typie FLOAT nie przedstawimy liczby całkowitej 16777217, choć możemy przedstawić 16777216 i 16777218. Niekiedy możemy spotkać typy zmiennoprzecinkowe z liczbami w nawiasie, co wymusza zaokrąglenie do konkretnej liczby miejsc po przecinku nie jest to jednak zalecane i oficjalna dokumentacja podaje, że należy tej składni unikać. Jeśli potrzebujemy konkretnej liczby miejsc po przecinku, lepiej użyć typu stałoprzecinkowego.

Typ stałoprzecinkowy w MariaDB to DECIMAL(n, m). Typ DECIMAL(n) jest równoważny typowi DECIMAL(n, 0) natomiast DECIMAL typowi DECIMAL(10, 0). Wartość n oznacza liczbę cyfr znaczących liczby (przed i po przecinku), natomiast wartość m liczbę cyfr po przecinku. Dla liczb naturalnych  $n$  i  $m$  muszą być spełnione nierówności

$$
0 < n \leq 65, \quad 0 \leq m \leq \min\{38, n\}.
$$

Na przykład DECIMAL(3,2) przechowuje trzy cyfry, z czego jedną przed przecinkiem i dwie po przecinku. Liczba  $\frac{22}{7}$  = 3.(142857) będzie wobec tego przybliżona do 3.14, stosując zaokrąglenie do najbliższej reprezentowalnej liczby. Wszystkie obliczenia arytmetyczne na typie DECIMAL wykonywane są z precyzją 65 miejsc znaczących.

Liczby typu DECIMAL są reprezentowane w pamięci za pomocą skompresowanego formatu binarnego. Każdy blok 9 cyfr zajmuje 4 bajty, natomiast pozostała część  $b$  cyfr,  $0 \le b \le 8$ , zajmuje  $\frac{b+1}{2}$  $\frac{+1}{2}$ ] bajtów. Cyfry przed i po przecinku pakowane są osobno. Oznacza to, że DECIMAL(n, m) zajmuje

$$
s(n-m) + s(m)
$$
,  $gdzie$   $s(x) = 4 \cdot \left\lfloor \frac{x}{9} \right\rfloor + \left\lfloor \frac{(x \mod 9) + 1}{2} \right\rfloor$ .

Przykładowo, gdybyśmy chcieli przechować 15 miejsc znaczących przed przecinkiem i 10 po przecinku, czyli typ DECIMAL(25, 10), będziemy potrzebować

$$
s(15) = 4 \cdot \left\lfloor \frac{15}{9} \right\rfloor + \left\lfloor \frac{(15 \mod 9) + 1}{2} \right\rfloor = 4 \cdot 1 + \left\lfloor \frac{6+1}{2} \right\rfloor = 4 + 3 = 7
$$

bajtów na miejsca przed przecinkiem oraz

$$
s(10) = 4 \cdot \left\lfloor \frac{10}{9} \right\rfloor + \left\lfloor \frac{(10 \mod 9) + 1}{2} \right\rfloor = 4 \cdot 1 + \left\lfloor \frac{1+1}{2} \right\rfloor = 4 + 1 = 5
$$

bajtów na miejsca po przecinku, czyli 7 + 5 = 12 bajtów łącznie. Tyle samo pamięci zajmie typ DECIMAL(26, 11), który może zapisać tyle samo miejsc przed przecinkiem, ale jedno miejsce po przecinku więcej.

Wiedząc, jak obliczyć zajętość pamięci przez liczby typu DECIMAL oraz jakie są nasze wymagania dotyczące precyzji, jesteśmy w stanie dobrać najpierw najmniejszy typ reprezentujący liczby z zadaną dokładnością, a następnie niekiedy nieco zwiększyć jego precyzję, bez zwiększania ilości zajętej pamięci.

Typ DECIMAL może być bardzo przydatny do zapisu księgowego — standardowym zaleceniem w systemach księgowych jest stosowanie czterech miejsc po przecinku — to pozwala bez zaokrągleń wyliczyć podatek (będący najczęściej całkowitą liczbą punktów procentowych) z grosza. Musimy jednak wziąć pod uwagę to, że obliczenia na liczbach zmiennoprzecinkowych wykonują się wprost na procesorze komputera, zatem są o wiele szybsze, niż na liczbach stałoprzecinkowych. Musimy wybrać pasującą nam do sytuacji równowagę pomiędzy wydajnością a precyzją.

## **3 Typ logiczny**

Typ logiczny nazywa się BOOLEAN i zajmuje jeden bajt. Implementacja tego typu jest wykonana za pomocą synonimu do TINYINT(1), czyli w rzeczywistości jest on liczbą całkowitą. Wartość TRUE jest synonimem do 1, natomiast FALSE jest synonimem do 0. Niemniej jednak, w SQL wartości te nam nie wystarczają — ponieważ oprócz wartości prawda lub fałsz, każda zmienna (nie tylko logiczna, ale również inne typy) może mieć brak danych — NULL. Jeśli w jakimś wyrażeniu, którego wartością jest wartość logiczna pojawi się NULL, wynikiem tego działania nie może być ani prawda ani fałsz, tylko wartość niewiadomo UNKNOWN. Każdy z następujących warunków ma nieznaną wartość:

- $\bullet$  NULL = 0,
- $\bullet$  NULL  $\leftrightarrow$  0,
- NULL = NULL.

Pojawienie się braku danych reprezentowanego przez NULL wymusiło na twórcach baz danych wykorzystanie logiki trójwartościowej. I tak poniższe wyrażenia są prawdziwe:

- UNKNOWN OR TRUE,
- TRUE OR UNKNOWN,

poniższe są fałszywe:

- UNKNOWN AND FALSE,
- FALSE AND UNKNOWN,

natomiast wyrażenia poniżej nie mają ustalonej wartości logicznej, czyli mają wartość UNKNOWN:

- UNKNOWN AND TRUE,
- TRUE AND UNKNOWN,
- UNKNOWN OR FALSE,
- FALSE OR UNKNOWN.

Co ważne, również NOT UNKNOWN ma wartość UNKNOWN, ponieważ negujemy wartość nieznaną, czyli wynik operacji jest nieznany — przypadek ten jest problematyczny, ponieważ moglibyśmy się spodziewać, stosując podwójne zaprzeczenie, że NOT UNKNOWN to KNOWN, ale takiej wartości nie ma w SQL.

Do sprawdzania wartości logicznych nie należy używać operatora =, służy do tego operator IS albo IS NOT. Jeśli b to jakieś wyrażenie typu BOOLEAN, na przykład efekt relacji i operatorów logicznych, to możemy napisać dowolne z wyrażeń:

- b IS TRUE,
- b IS FALSE,
- b IS UNKNOWN,
- b IS NOT TRUE,
- b IS NOT FALSE,
- b IS NOT UNKNOWN.

Zwróćmy uwagę, że w ostatnim przypadku po prawej stronie nie mamy operacji NOT UNKNOWN po prawej stronie operacji IS, tylko wartość UNKNOWN zastosowaną jako prawa strona operatora IS NOT, mającego dwa słowa. Prawa strona operatora IS nie powinna być wyliczana za pomocą formuł logicznych, tylko powinna być zadana jako stała.

Operator IS oraz IS NOT stosuje się też do kolumn innych typów, aby sprawdzić, czy wartość w nich jest brakiem danych. Wtedy nie używamy jednak wartości UNKNOWN stosowanej do logiki trójwartościowej, tylko wartości NULL. Jeśli x jest pewną wartością typu innego niż BOOLEAN, operator IS używany jest następująco:

- x IS NULL,
- x IS NOT NULL.

#### **4 Napisy**

Aby opisać napisy, musimy najpierw przypomnieć sobie podstawowe informacje o kodowaniu znaków. Istnieje wiele kodowań znaków, czyli wiele sposobów tłumaczenia liter na ciąg bajtów. Najpopularniejszy w dzisiejszych czasach jest UTF-8, który każdy znak koduje za pomocą od jednego do czterech bajtów. Kodowanie to pozwala zapisać wszystkie znaki znanych ludziom alfabetów, nie ma natomiast obciążenia wynikającego z dużej liczby możliwych znaków, ponieważ tekst korzystający tylko z zakresu ASCII będzie miał tylko po jednym bajcie na znak. W kodowaniu UTF-8 płacimy pamięcią tylko za te znaki, które rzeczywiście są bardziej egzotyczne. Kodowanie UTF-8 w MariaDB ma skrót utf8mb4, co oznacza utf8 i "multiple bytes: 4". Dlaczego nie po prostu utf8? Gdy do MySQL wprowadzano kodowanie UTF-8, zdecydowano wprowadzić jego okrojoną wersję, mającą maksymalnie 3 bajty na znak, a to dlatego, że ówczesne mechanizmy zapisu danych, rezerwowały tyle pamięci, żeby zmieścił się najdłuższy możliwy znak. W efekcie stosowanie kompletnego UTF-8 było mało opłacalne, ponieważ niewiele języków korzystało z czterobajtowych znaków. Sytuacja zmieniła się z czasem i wprowadzono pełne kodowanie, jednakże nazwa utf8 już była zajęta przez jego trzybajtowy okrojony wariant. Z tego powodu właściwa wersja utf8 musiała uzyskać jakąś inną nazwę, aby zachować kompatybilność kodu wstecz. MariaDB, która jest odgałęzieniem serwera MySQL, przejęła tę konwencję ze względu na kompatybilność z MySQL. W efekcie zawsze, gdy myślimy UTF-8, powinniśmy w serwerze wybrać utf8mb4, a nie utf8.

Sama informacja o zestawie znaków nie wystarczy — te same litery w różnych krajach mogą być ułożone w różnych miejscach alfabetu. W związku z tym, oprócz kodowania, określa się porządek znaków. Do każdego typu kolumny można dopisać wyrażenie

CHARACTER SET ... COLLATE ...

podające zestaw znaków oraz wykorzystane porządkowanie (COLLATE pochodzi od słowa COLLATION oznaczającego "porównanie" — nie mylić z "kolacją"). Porządkowanie to wyrażenie zbudowane w następujący sposób kodowanie język opcje. Nas najczęściej będzie interesować porównywanie utf8mb4 polish ci. Opcja ci oznacza "case insensitive", czyli

porównywanie bez uwzględnienia wielkości liter. MariaDB i inne bazy SQL zwykle nie mają możliwości ustawienia sortowania rozróżniającego kolejność liter. Oznacza to, że w SQL "Maria" i "MARIA" to takie same napisy i zostaną potraktowane podczas sortowania w ten sposób, że znajdą się obok siebie. Jeśli będziemy chcieli określić w pełni kodowanie oraz kolejność w zmiennej tak, aby była rozpoznawana jako kolumna w języku polskim, na końcu typu dopiszemy

CHARACTER SET utf8mb4 COLLATE utf8mb4\_polish\_ci

Pewne fragmenty możemy pominąć, ponieważ w bazie danych obowiązuje kaskadowe ustawianie wartości domyślnych. Podczas instalacji serwera administrator określa domyślne kodowanie znaków i porządkowanie dla wszystkich baz danych. Podczas tworzenia bazy danych, będzie ono wykorzystane, gdy ktoś nie poda innego kodowania i sortowania. Kodowanie bazy danych jest domyślnym kodowaniem dla wszystkich tabel a kodowanie tabeli domyślnym kodowaniem dla każdego wiersza tej tabeli. To samo tyczy się reguł sortowania.

Idąc dalej, wprowadza się trzy główne typy napisów: CHAR(n), VARCHAR(n) oraz rodzinę napisów TEXT. Omówimy najpierw dwa pierwsze, po czym przejdziemy do rodziny napisów TEXT.

Typy CHAR(n) oraz VARCHAR(n) są podobne. W obu przypadkach informują nas, że stosujemy napis maksymalnej długości znaków n. Szczególny przypadek CHAR bez podania wymiaru, oznacza CHAR(1), czyli jeden znak. Różnica pomiędzy napisami jest taka, że podczas zapisu CHAR(n) zawsze rezerwuje miejsce na  $n$  znaków. Jeśli podamy krótszy napis, uzupełni go spacjami do pełnej długości  $n$  znaków. VARCHAR(n) natomiast nie uzupełnia napisu, tylko pamięta tyle znaków, ile rzeczywiście jest zapisanych w napisie. Wiąże się to z dodatkową komplikacją w implementacji typu, ponieważ VARCHAR oprócz samego napisu, musi pamiętać jego długość. Na zapisanie długości poświęca jeden bajt, jeśli najdłuższy napis, który możemy w nim zapisać, ma mniej niż 256 bajtów oraz dwa bajty w przeciwnym wypadku. Na przykład, jeśli używamy kodowania utf8mb4, każdy znak może mieć 4 bajty. Oznacza to, że napisy krótsze niż  $n = \frac{256}{4}$  $\frac{36}{4}$  = 64 znaki będą miały jeden dodatkowy bajt, natomiast mające 64 lub więcej znaków, dwa dodatkowe bajty. Takiego narzutu nie ma typ CHAR, który nie musi pamiętać długości napisu, bo wszystkie napisy mają w nim tę samą długość (są uzupełnione spacjami z prawej strony). Załóżmy kodowanie utf8mb4 i spójrzmy na wzory opisujące zajętość pamięci.

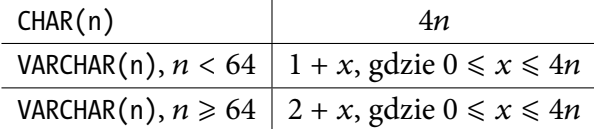

Wartość  $x$  w powyższych wzorach oznacza "dokładnie tyle, ile zajmuje napis". Jeśli napis składa się tylko z liter z zestawu ASCII, x jest długością napisu. Każdy polski znak kodowany jest w UTF-8 za pomocą dwóch bajtów, więc możemy myśleć o  $x$  jak o długości napisu plus liczbie polskich znaków. Pamiętajmy jednak, że niektóre znaki, na przykład emoji, zajmują aż 4 bajty.

Maksymalna liczba znaków n zależy od kodowania. W MariaDB najdłuższy napis może mieć 65532 bajtów, czyli w kodowaniu utf8mb4 16383 znaków. Jest to oczywiście limit górny i zwykle tworzymy mniejsze napisy. Wartość n może być równa zero. Wtedy w kolumnie mogą być tylko dwie wartości — pusty napis lub wartość NULL.

Jeśli kodujemy znaki za pomocą UTF-8, praktycznie nigdy nie opłaca się stosować CHAR, ponieważ musi zarezerwować 4 bajty na najdłuższy możliwy znak, podczas gdy VARCHAR rezerwuje tylko to, co potrzeba. Nawet przy napisie długości 1, jeśli rozważamy UTF-8, CHAR(1) zajmie 4 bajty, natomiast VARCHAR(1) zajmie 1 plus tyle, ile trzeba. O ile nie zamierzamy przechowywać w napisie emoji lub chińskich znaków, to VARCHAR(1) zajmie mniej pamięci pomimo narzutu. Inaczej sprawa się ma, gdy wiemy, że napis ma tylko znaki ASCII. Typ zmiennej

CHAR(1) CHARACTER SET ascii

jest o wiele mniejszy od

VARCHAR(1) CHARACTER SET ascii

W pierwszym przypadku napis zawsze ma 1 bajt, w drugim 1 bajt dla napisu pustego i dwa bajty dla napisu z jedną literą. Jeśli mamy kolumnę, w której przechowujemy płeć zakodowaną za pomocą jednej litery, np.: "M" oraz "F", to CHAR(1) CHARACTER SET ascii może być bardzo dobrym typem dla tej zmiennej (choć na kolejnych zajęciach poznamy jeszcze lepszy typ na tę okoliczność).

W niektórych sytuacjach, na przykład przy wczytywaniu danych do pamięci z dysku, MariaDB stosuje tak zwany ustalony rozmiar wiersza. W takich sytuacjach typ VARCHAR traktowany jest jako CHAR. Jest to optymalizacja wyszukiwania, która, aby pobrać 10 wiersz, może przesunąć się w pamięci w prawo o 10 długości wiersza. Gdyby długość wiersza była różna, nie można by było wyliczyć pozycji wiersza i należałoby przeszukać całą strukturę element po elemencie. Więcej o silnikach przechowywania dowiemy się na kolejnych zajęciach.

Przejdźmy teraz do typu TEXT. Został on określony rodziną typów, ponieważ posiada warianty

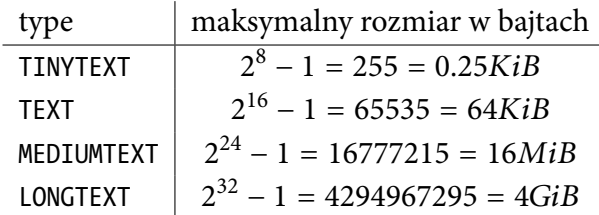

Każdy kolejny rodzaj pola tekstowego może przechować więcej tekstu, ostatni aż cztery gibibajty. Pamiętajmy, że zależnie od kodowania, liczba znaków może być odpowiednio mniejsza. Sposób, w jaki silnik SQL przechowuje dane tego typu, to pamięta długość (odpowiednio 1, 2, 3 oraz 4 bajty dla typów TINYTEXT, TEXT, MEDIUMTEXT i LONGTEXT) oraz wskaźnik (8 bajtów na komputerach 64-bitowych, które stanowią dziś większość dostępnych). Wskaźnik kieruje w inne miejsce, poza tabelą, zależne od implementacji silnika. Podjęto taką decyzję, aby nie tworzyć ogromnych wierszy — dla przypomnienia, aby szybko znajdować odpowiednie wiersze, MariaDB wczytuje tabelę do pamięci, ale dzięki temu zabiegowi, nie będzie wczytywać 4GiB tekstu, tylko po to, by wykonać sumę na innej kolumnie.

Z punktu widzenia przechowywania danych, warto zastanowić się, czy potrzebujemy tak dużych wartości. Jeśli często będziemy wyszukiwać i przetwarzać tekst, ale zmieści się w VARCHAR lub CHAR, to lepiej użyć ich zamiast TEXT. Jeśli natomiast CHAR i VARCHAR są za małe, MEDIUMTEXT i LONGTEXT są rozwiązaniem. Po co nam wobec tego TINYTEXT? Jeśli wiemy, że w kolumnie jest tekst, którego nie będziemy używać zbyt często, nie będziemy za jego pomocą wyszukiwać ani łączyć wartości, to wykorzystanie pól rodziny TEXT może zmniejszyć zajętość pamięci tabel tymczasowych, które są wykorzystywane jako tymczasowe miejsce do obliczeń dla wielu operacji, ponieważ wczytywać będziemy jedynie wskaźnik i długość napisu, a nie sam napis — typy te mogą więc przyśpieszyć obliczenia, jeśli jest w nich tekst, z którego rzadko lub prawie wcale nie korzystamy.